# **pixbet bet - shs-alumni-scholarships.org**

#### **Autor: shs-alumni-scholarships.org Palavras-chave: pixbet bet**

- 1. pixbet bet
- 2. pixbet bet :app pagbet
- 3. pixbet bet :betfair roulette onde fica

### **1. pixbet bet : - shs-alumni-scholarships.org**

#### **Resumo:**

**pixbet bet : Inscreva-se em shs-alumni-scholarships.org e descubra o tesouro das apostas! Ganhe um bônus especial e inicie sua busca pela fortuna!**  contente:

### **pixbet bet**

No mundo dos jogos e apostas online, a Pixbet é uma referência em pixbet bet confiabilidade e variedade. Em especial, no que diz respeito ao futebol, a plataforma oferece opções de apostas em pixbet bet abundância e em pixbet bet competições realizadas em pixbet bet várias partes do mundo.

#### **pixbet bet**

A Pixbet é uma casa de apostas com saque rápido e única no seu segmento, permitindo aos seus usuários tanto realizar depósitos quanto recibos por meio do PIX. Oferecendo apostas em pixbet bet diferentes modalidades esportivas, a plataforma possui um foco particular no futebol, com grande variedade na oferta dessa modalidade.

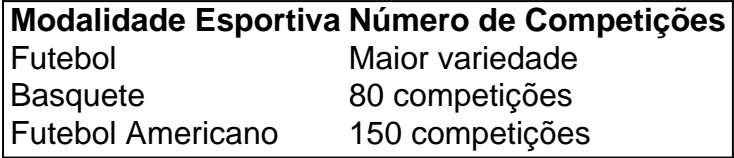

Completando as demais opções de esportes, há vôlei, beisebol, dardos, Futsal, entre diversos outros, garantindo que você encontre aquilo que procura em pixbet bet uma mesma plataforma.

### **Como se Inscrever para Apostar no Futebol**

O registro na Pixbet é um processo simples e intuitivo: basta se dirigir ao site oficial pela URL [combinações jogo do bicho](/combina��es-jogo-do-bicho-2024-07-07-id-20500.html) e seguir pelos passos a seguir:

- 1. Ciclo no botão "Apostar Agora".
- 2. Clique em pixbet bet "Registrar-se" e insira dados pessoais como CPF, informações de contato (e-mail, telefone e endereço).
- 3. Escolha um nome de usuário e crie uma senha segura.
- 4. Atente-se à marcação do termo "Li e concordo com os termos e políticas da Pixbet".
- 5. Faça a verificação do seu cadastro através do e-mail cadastrado, validando a conta criada.

Ao validar, já estará habilitado a realizar depósitos em pixbet bet pixbet bet conta e basta selecionar entre as inúmeras opções de modalidades e campeonatos de futebol – na maior variedade oferecida no momento atual por uma única plataforma – para realizar as apostas, gerenciá-las e monitorar seus resultados.

### **A Pixbet E Os Aplicativos para Dispositivos Móveis**

Como fazer o cadastro na Pixbet? 1 Clique em pixbet bet Apostar Agora para acessar o site oficial da Pixbet. 2 Desta forma, basta voc clicar em pixbet bet "Registro" a seguir. 3 Insira seu CPF. ... 4 Basta informar ou confirmar os dados adicionais e avanar para o prximo passo. 5 Escolha um nome de usurio e senha. Cadastro Pixbet em pixbet bet 2024 - Passo a Passo para Criar Conta \n gazetaesportiva : apostas : pixbet : cadastro Mais itens... O Pixbet App pode ser baixado em pixbet bet celulares Android via arquivo APK, direto pelo site da casa de apostas. Pixbet App Como baixar no Android e iOS? - Estado de Minas Aprenda a usar o PIX bet365 para apostar plataforma com praticidade 1 Em primeiro lugar, faa login em pixbet bet pixbet bet conta na bet365 Brasil clicando em pixbet bet Login , na parte superior direita do site da bet365. ... 2 Ento, dentro da pixbet bet conta, clique em pixbet bet Depositar . ... 3 Selecione o mtodo de pagamento desejado. Pix bet365: Saiba como depositar e apostar - LANCE! \n lance : sites-de-apostas : pix-bet365 Mais itens... Como se cadastrar no Pixbet? Os interessados precisam ter mais de 18 anos de idade. Ento, basta acessar o site e clicar em pixbet bet registro. Para o Pixbet cadastro, ser necessrio informar alguns dados pessoais, como CPF, nome completo e data de nascimento. Pixbet cadastro: aprenda a abrir pixbet bet conta em pixbet bet 2024! - The Playoffs Um dos pontos extras que diferenciam a Pixbet dos demais concorrentes na área das apostas desportivas resid a possibilidade de utilizar apl

### **2. pixbet bet :app pagbet**

- shs-alumni-scholarships.org

## **Aviator na Pixbet: O Que É e Como Jogar**

Um jogo de azar muito popular na Pixbet, onde você pode ganhar valores altos dependendo do vale apostado e da multiplicidade conseguida. Mas tudo pesações não são boas como jogar esse momento ou bom amor mais próximo ninguém Para isso para criar essa guia compliment

### **O que é Aviator na Pixbet?**

Um jogo de azar que consiste em ganhar ou perder dinheiro, dependendo do resultado dum voo para um avião. O objectivo é preciso o momento no qual vai cair Ou espaço?

### **Como Jogar Aviator na Pixbet?**

Para jogar Aviator na Pixbet, siga os seguintes passos:

- 1. Acessa a plataforma da Pixbet e cadastre-se, se não é tiver uma conta.
- 2. Deposite dinheiro na pixbet bet conta, usendo uma das operações de depósito disponível no plataforma.
- 3. Localizar o jogo Aviator na plataforma e clique para abrir a tela de jogo.
- Escolha a opção de aposta que você vai fazer jogar. Você pode escolher entre o voo do vôo, 4. se ele irá cair ou pousando e/ou aparecer no valor para quem pensa Que é um paraíso!
- 5. Definia o valor que você deseja obter e clique em "Apostar".
- 6. Assistência ao voo do aviação e espera o resultado. Se você acertar ou resultante, Você ganhárá O valor apostado

### **Dicas Para Jogar Aviator na Pixbet**

Aqui está algumas diz que podem ajuda-lo a jogar Aviator na Pixbet de forma mais eficaz:

- Aprenda como regras do jogo bem antes de comer a jogar.
- Definicao de um oramento para si mesmo e não jogo além disso.
- Não jogo quanto está emocionalmente perturbado ou sob o efeito de álcool OU outras substâncias.
- Tente apostar em várias opções para diminuir ou risco de perder.
- Tente usar a estratégia de Martingale, que consiste em dobrar o valor da aposta após cada perda para eumenta como chances.

### **Encerrado**

Um jogo de azar emocionante que pode render valores altos para você, desse quem você jogue com senha e tenha sort. Aprenda as rega do Jogo E Siga como Dicas Que Listamos Anima Para Aprender Suas Chance

Qual o valor mximo que o Pixbet paga? Confira o tutorial: 1 Entre no site oficial da Pixbet;  $\mathfrak{D}$ [casa aposta esportiva](https://www.dimen.com.br/casa-aposta-esportiva-2024-07-07-id-16220.html)

# **3. pixbet bet :betfair roulette onde fica**

### Apoio The Guardian

O Guardian é editorialmente independente. E queremos manter o nosso jornalismo aberto e acessível a todos, mas precisamos 0 cada vez mais dos nossos leitores para financiarmos os trabalhos que desenvolvemos Apoio The Guardian

Autor: shs-alumni-scholarships.org Assunto: pixbet bet Palavras-chave: pixbet bet Tempo: 2024/7/7 11:01:36